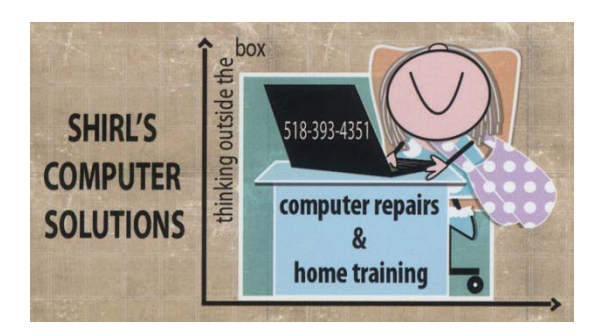

## *December 2013 Newsletter*

*I still don't know where the other 11 months of this year have gone, and now I'm looking at the countdown to Christmas and the approaching New Year. I'm thinking of Christmas shopping and realize how fortunate I am that I can shop from home on my computer! I don't miss going out in the cold, spending hours searching for the right gift (which I never seem to find), waiting in those long lines and losing my car in the parking lot!*

*If you're doing your shopping on-line, you might notice that once you look at an item, you see it popping up all over your webpage in advertisements. It's not always easy to eliminate this, but Firefox does give you a little bit of help. Go to "tools" on the toolbar, and in the drop down menu choose "options". Now look for "privacy" on the top bar (select it) and under there you'll see "Tell sites that I do not want to be tracked. " Select it and click ok on the bottom of the Window. That should make a big difference.*

*You should also be checking your credit card to make sure that there's no unusual activity going on during the holiday season, and if you're like me you'll check it on-line. Make sure that once you're done you clear the history and cache so that no one can see where you've been. In Firefox (and I refer to Firefox all the time because it's the safest browser to use) go to "History" on the toolbar and select to "Clear Recent History". For the time range, I leave it at one hour and then click on "clear now". This keeps your information safe from hackers. Another thing you should remember is that once you've visited a banking website you should also close out the browser when you're done. So exit Firefox, and just start it up again to continue with your on-line activity.*

*You can also check out this website for privacy management online [www.selectout.org](http://www.selectout.org/)*

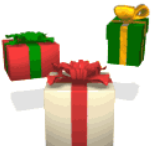

*If you have a "techie" in your family there are a lot of choices out there for Christmas gifts. If you're looking for a Digital Camera, Panasonic Lumix has a super zoom compact camera that I feel is top of the line. It's the DMC-FZ200 and sells for about \$500. I know it's on the top of my Christmas list! It has Leica lenses and the zoom is 25-600 mm. You won't be sorry if you consider this camera. There's also Roku. It's a step in the right direction for cutting back on Cable costs. Check out the attachment to this Newsletter. <http://www.roku.com/products/roku-3>*

*And new this year is Chromecast. This device will let you send your online content to your TV. It's a good buy at around \$35.00 [https://play.google.com/store/devices/details?id=chromecast&utm\\_source=](https://play.google.com/store/devices/details?id=chromecast&utm_source=googleplay&utm_medium=email&utm_campaign=ChromecastB&pcampaignid=20131010_EM_US_ChromecastB_HeroCTA) [googleplay&utm\\_medium=email&utm\\_campaign=ChromecastB&pcampaig](https://play.google.com/store/devices/details?id=chromecast&utm_source=googleplay&utm_medium=email&utm_campaign=ChromecastB&pcampaignid=20131010_EM_US_ChromecastB_HeroCTA) [nid=20131010\\_EM\\_US\\_ChromecastB\\_HeroCTA](https://play.google.com/store/devices/details?id=chromecast&utm_source=googleplay&utm_medium=email&utm_campaign=ChromecastB&pcampaignid=20131010_EM_US_ChromecastB_HeroCTA) Just remember that if you're shopping on line to look for the coupon codes that will save you money or give you free shipping on your merchandise. Ebates.com is also a good way to get money back on what you purchase.*

*I'm always hearing about the toolbars that appear out of nowhere! It's always a third party software program that installs them on your machine and YOU do agree to it when you don't read the acceptance agreement when you install a program. Try this program to remove them. <http://toolbarcleaner.com/>*

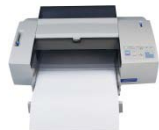

*Another question I get is, "Isn't there a way to buy ink for the printer and not pay the high price?" I'm afraid there's not much of a choice. You can get the cartridges refilled or use a generic ink, but that's not always the best for quality. Not only that, using different companies' ink (like* 

*Carrotink) will void your warranty on your printer. I've often mentioned that you should recycle your ink cartridges, and I've always gone to Staples. The only problem is that now they make you purchase \$30 worth of ink every six months to get any money back on the cartridges. That just isn't right! Thanks to the Krazy Coupon Lady (my daughter Colleen will love this one), there are more places for you to send those cartridges and make money. Check the link below.*

*<http://thekrazycouponlady.com/at-home/how-to-sell-your-used-ink-cartridges/>*

*You can also install a program called Clean Print that will save you ink AND paper. When you print off the Internet, it allows you to strip the ads out of the documents, and change fonts which can use a lot of ink. What you end up with is just the information you really wanted! <http://www.formatdynamics.com/bookmarklets/>*

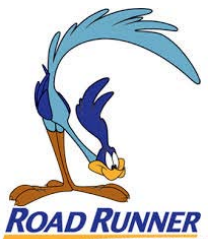

**Good news for Time Warner users! On November 7<sup>th</sup> they vertically the vertical vertical vertical vertical vertical vertical vertical vertical vertical vertical vertical vertical vertical vertical vertical vertical vertic** *announced that you can now get low cost Internet for \$14.99 a month. If you're an on-line gamer, this deal isn't for you, but for most of us? You bet! You just need to call them and switch. No one has to come to the house to change anything over. The worst part will probably be waiting on the phone to talk to someone.* 

*Stopping unsolicited phone calls, mail and email is always an issue with people. Recently we looked at some information on-line about life insurance and it opened the floodgates for mail and phone calls. This website will help you. It's setup by consumer agencies that help you to eliminate a lot of the harassing phone calls and spam email. I'm all for that! Oh, and never give your zip code at a store when they ask you at the checkout. That's another way that they can get you on their mailing list. Just more junk mail!! [http://www.consumer.ftc.gov/articles/0262-stopping-unsolicited-mail-phone](http://www.consumer.ftc.gov/articles/0262-stopping-unsolicited-mail-phone-calls-and-email)[calls-and-email](http://www.consumer.ftc.gov/articles/0262-stopping-unsolicited-mail-phone-calls-and-email)*

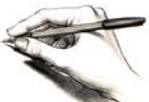

*Looking for a powerful drawing program but don't want to pay all the money that many companies are asking? This program is free and has virtually all the same tools as the other software makers, plus interesting addons. It even includes support for drawing tablets. It's called Inkscape and it can open Adobe Illustrator files and other vector formats.*  $\circledcirc$ *[www.inkscape.org](http://www.inkscape.org/)*

*Here's a simple Mac Tip…..do you need to do a screenshot? Use this key combination Command+Control +Shift+3 Open up Preview and then hit command + N and this brings up your screenshots from your clipboard. Another way is to Open up Preview, go to File on the menu and the click on Take Screenshot. You never know when you'll need to copy something, and this is a great way to accomplish the task!*

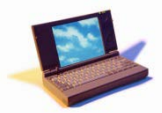

*Computer Term of the month is printer "queue". It's simply* a series of print jobs waiting to use a printer*. Now that was easy!*

*This video is unbelievable and worth watching. The way the medical profession administers care to people can be drastically changed by the Smartphone. [http://www.youtube.com/watch\\_popup?v=r13uYs7jglg](http://www.youtube.com/watch_popup?v=r13uYs7jglg)*

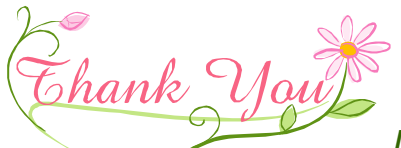

*I just want to take this time to thank all of you for continuing to trust me over the years to work on your computers and to do the copy work with tapes and photos. I've met some really wonderful people through the years at the college and through my business, and you've all made this work enjoyable for me. Yes, even the worst of problems I love to tackle!* 

John and I lost our dearest friend to brain cancer last week, and I know that *many of you prayed for Judy and supported us through this hard time. We* 

*want to let all of you know that it's meant the world to us to have you help us through this heartbreaking time. Bless you for your caring and for the many shoulders to cry on.* 

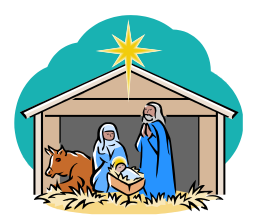

*On a happier note, Merry Christmas and Happy Hanukkah! May the holidays bring you joy and all good things.*

*Warmest Regards,*

*Shirl*